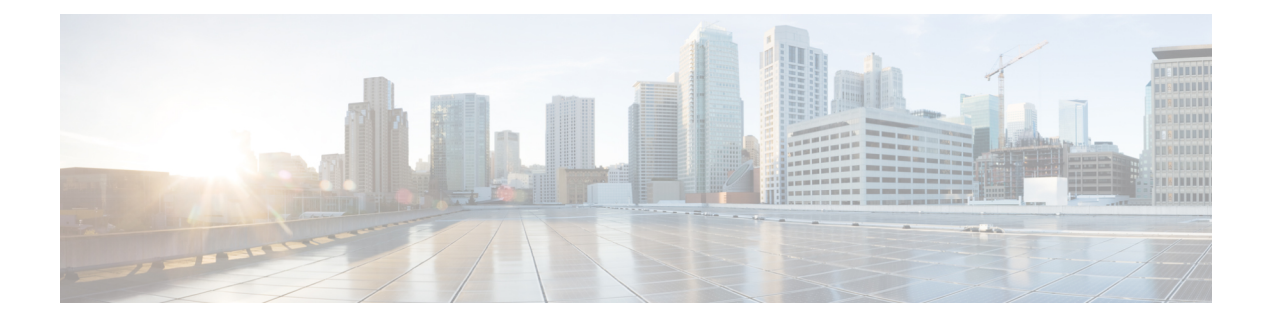

## **IPv6 PACL Support**

The IPv6 PACL feature permits or denies the movement of traffic between Layer 3 subnets and VLANs, or within a VLAN.

- Finding Feature [Information,](#page-0-0) page 1
- [Prerequisites](#page-0-1) for IPv6 PACL Support, page 1
- [Information](#page-1-0) About IPv6 PACL Support, page 2
- How to [Configure](#page-1-1) IPv6 PACL Support, page 2
- [Configuration](#page-2-0) Examples for IPv6 PACL Support, page 3
- Additional [References](#page-2-1) for IPv6 PACL Support, page 3
- Feature [Information](#page-3-0) for IPv6 PACL Support, page 4

### <span id="page-0-0"></span>**Finding Feature Information**

Your software release may not support all the features documented in this module. For the latest caveats and feature information, see Bug [Search](https://tools.cisco.com/bugsearch/search) Tool and the release notes for your platform and software release. To find information about the features documented in this module, and to see a list of the releases in which each feature is supported, see the feature information table.

Use Cisco Feature Navigator to find information about platform support and Cisco software image support. To access Cisco Feature Navigator, go to [www.cisco.com/go/cfn.](http://www.cisco.com/go/cfn) An account on Cisco.com is not required.

### <span id="page-0-1"></span>**Prerequisites for IPv6 PACL Support**

In order to use the IPv6 port-based access control list (PACL) feature, you must know how to configure IPv6 access lists.

### <span id="page-1-0"></span>**Information About IPv6 PACL Support**

### **IPv6 Port-Based Access Control List Support**

The IPv6PACL feature provides the ability to provide access control (permit or deny) on Layer 2 switch ports for IPv6 traffic. IPv6 PACLs are similar to IPv4 PACLs, which provide access control on Layer 2 switch ports for IPv4 traffic. They are supported only in the ingress direction and in hardware.

A PACL can filter ingress traffic on Layer 2 interfaces based on Layer 3 and Layer 4 header information or non-IP Layer 2 information.

## <span id="page-1-1"></span>**How to Configure IPv6 PACL Support**

### **Configuring PACL Mode and Applying IPv6 PACL on an Interface**

#### **Before You Begin**

Before you configure the IPv6 PACL feature, you must configure an IPv6 access list. Once you have configured the IPv6 access list, you must configure the port-based access control list (PACL) mode on the specified IPv6 Layer 2 interface.

#### **SUMMARY STEPS**

- **1. enable**
- **2. configure terminal**
- **3. ipv6 access-list** *access-list-name*
- **4. exit**
- **5. interface** *type number*
- **6. ipv6 traffic-filter** *access-list-name* {**in** | **out**}
- **7. end**

#### **DETAILED STEPS**

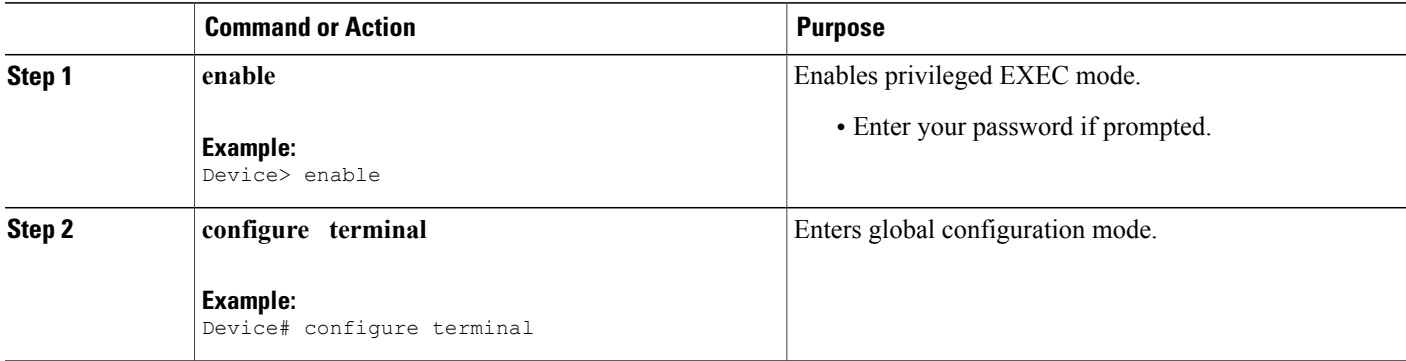

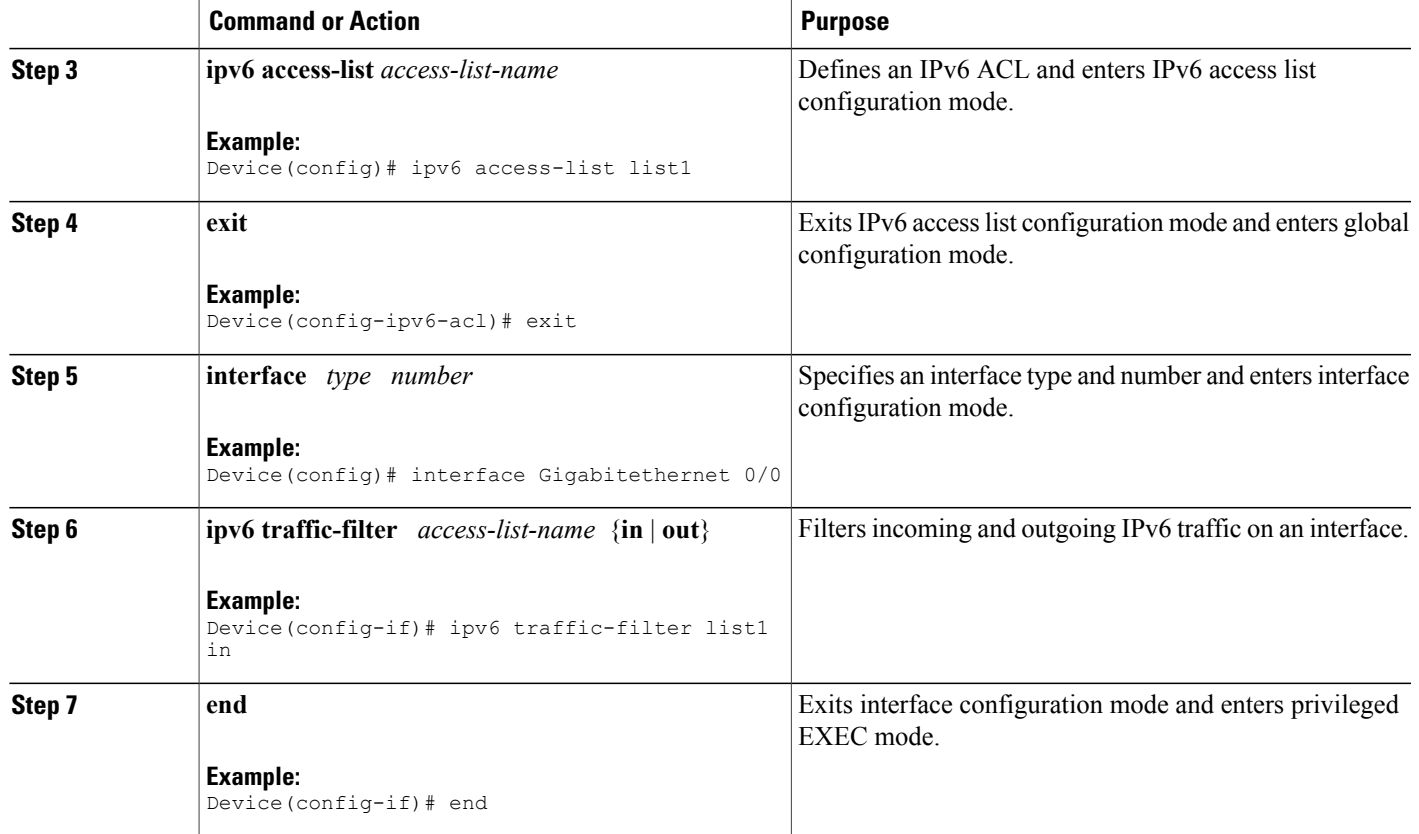

## <span id="page-2-0"></span>**Configuration Examples for IPv6 PACL Support**

### <span id="page-2-1"></span>**Example: Configuring PACL Mode and Applying IPv6 PACL on an Interface**

```
Device# configure terminal
Device(config)# ipv6 access-list list1
Device(config-ipv6-acl)# exit
Device(config)# interface Gigabitethernet 0/0
Device(config-if)# ipv6 traffic-filter list1 in
```
## **Additional References for IPv6 PACL Support**

#### **Related Documents**

Г

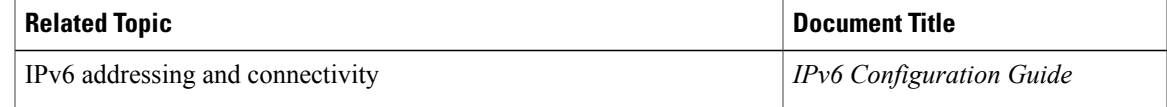

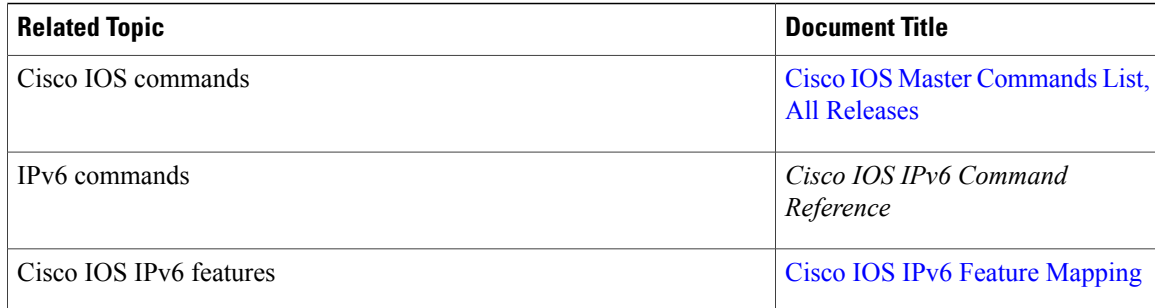

#### **Standards and RFCs**

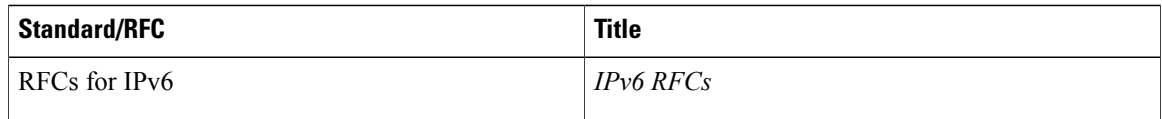

#### **MIBs**

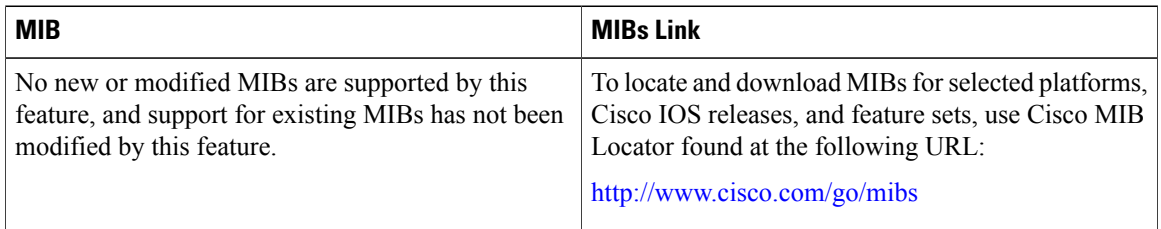

#### **Technical Assistance**

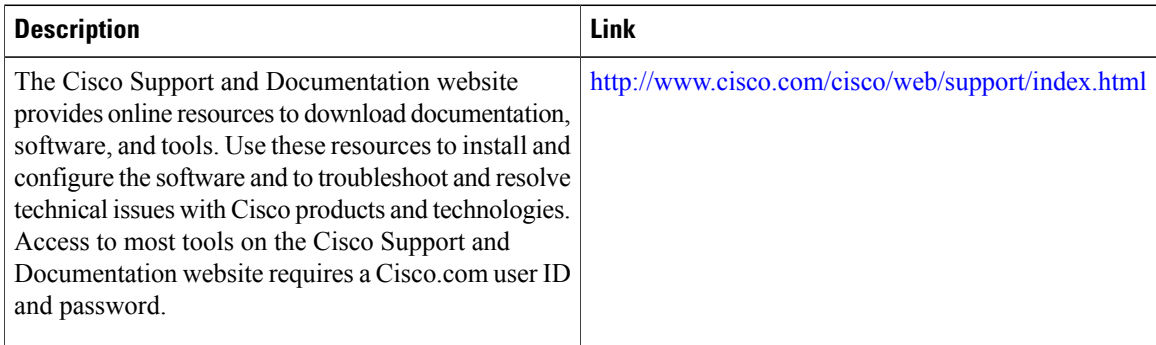

# <span id="page-3-0"></span>**Feature Information for IPv6 PACL Support**

The following table provides release information about the feature or features described in this module. This table lists only the software release that introduced support for a given feature in a given software release train. Unless noted otherwise, subsequent releases of that software release train also support that feature.

 $\mathbf I$ 

Use Cisco Feature Navigator to find information about platform support and Cisco software image support. To access Cisco Feature Navigator, go to [www.cisco.com/go/cfn.](http://www.cisco.com/go/cfn) An account on Cisco.com is not required.

| <b>Feature Name</b>      | <b>Releases</b>            | <b>Feature Information</b>                                                                                                    |
|--------------------------|----------------------------|----------------------------------------------------------------------------------------------------|
| <b>IPv6 PACL Support</b> | Cisco IOS XE Release 3.3SE | The IPv6 PACL feature permits or<br>denies the movement of traffic<br>between port-based interface,<br>Layer 3 subnets, wireless or wired<br>clients, and VLANs, or within a<br>VLAN.<br>In Cisco IOS XE Release 3.3SE.<br>this feature is supported on Cisco.<br>Catalyst 3850 Series Switches and<br>Cisco 5700 Wireless LAN<br>Controllers.<br>The following command was<br>introduced or modified: ipv6<br>traffic-filter. |

**Table 1: Feature Information for IPv6 PACL Support**

T